## **Zich registreren als exploitant**

Elke natuurlijke persoon of rechtspersoon die vluchten uitvoert met of voornemens is vluchten uit te voeren met een of meer UAS moeten zich registreren wanneer zij in de categorie "OPEN" een van de volgende onbemande luchtvaartuigen exploiteren: 1) een MTOM van 250 g of meer heeft of, in geval van een botsing, een kinetische energie van meer dan 80 joule kan overbrengen op een mens; 2) is uitgerust met een sensor die persoonsgegevens kan registreren, tenzij het voldoet aan Richtlijn 2009/48/EG; OF wanneer zij in de categorie "specifiek" vluchten uitvoeren met een onbemand luchtvaartuig met om het even welke massa

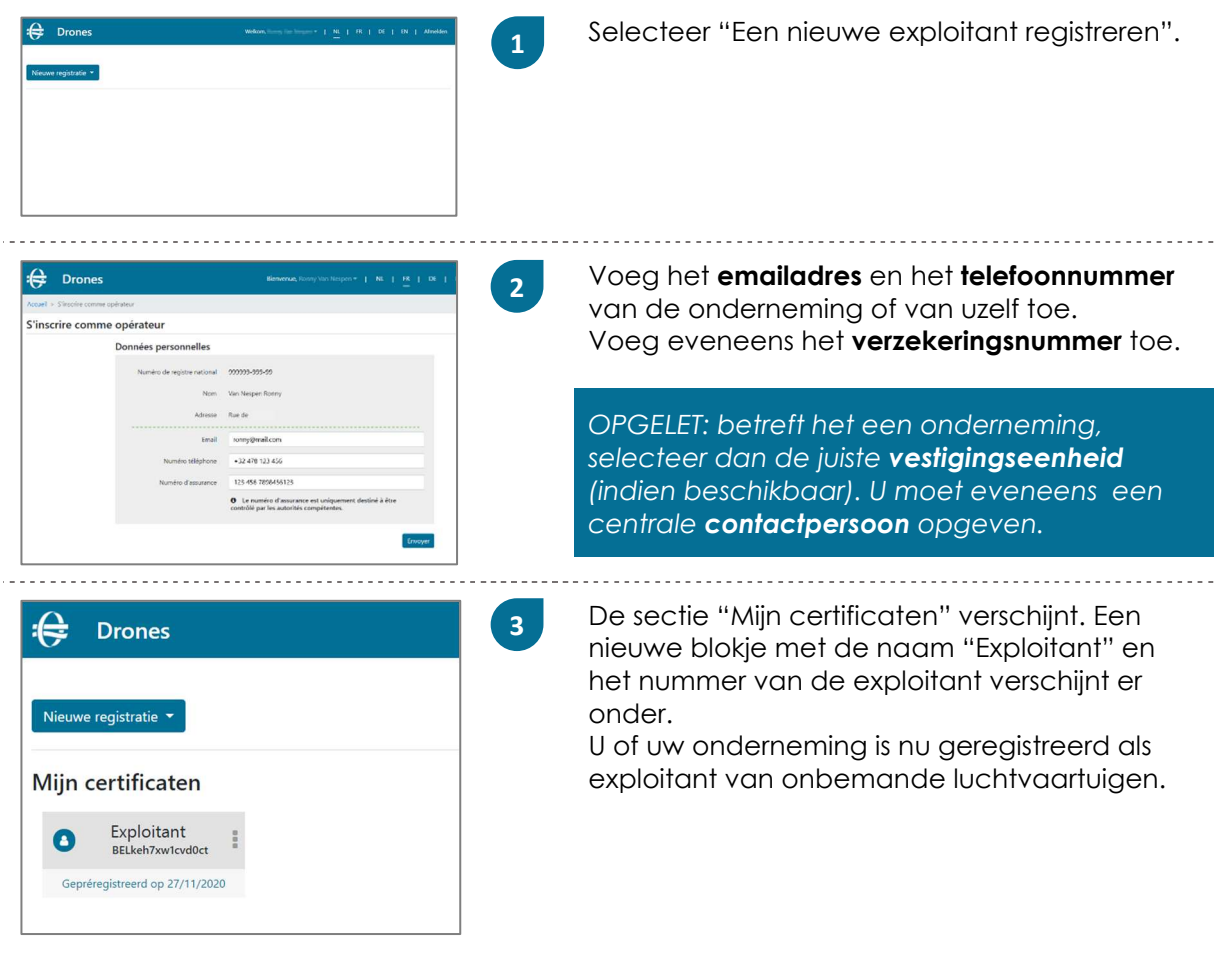

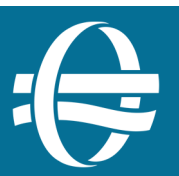

## **Mijn gegevens als exploitant**

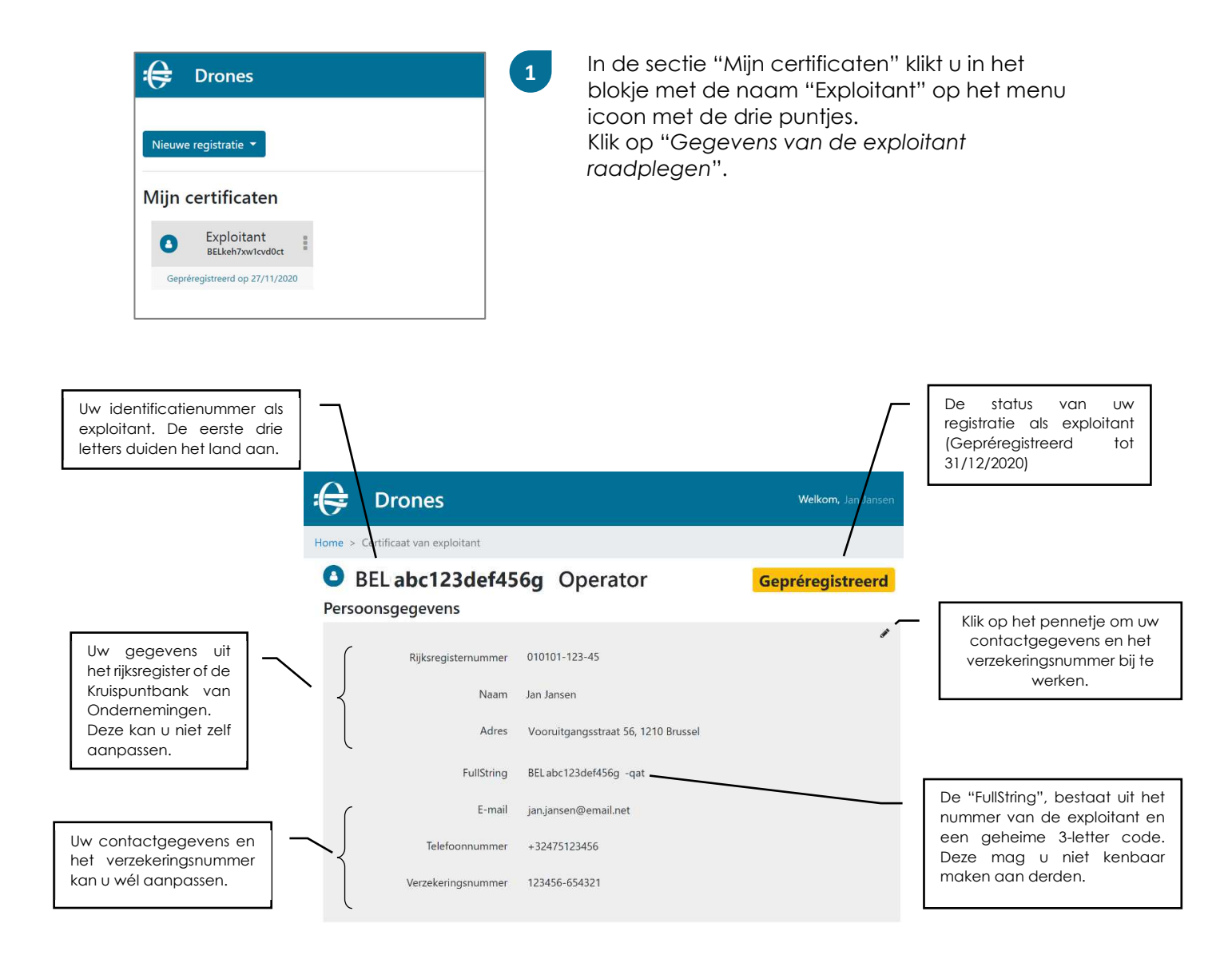

## **Wat is de** *FullString***?**

De *FullString* bevat het nummer van de exploitant en een code van 3 karakters.

## Bijvoorbeeld: **BELabc123def456g-qat**

Het nummer van de exploitant bestaat uit "BEL" (de landcode) en 13 alfanumerieke karakters.

De 3-letter code wordt gebruikt om de juistheid van het nummer van de exploitant na te gaan. Deze code behoort alleen u als exploitant toe. Voorkom fraude en deel deze code NIET!

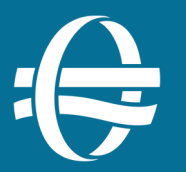